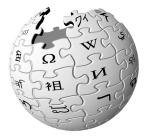

#### Traffic Switchover 2018 vs 2020 From Varnish to ATS

Emanuele Rocca Wikimedia Foundation

September 21st 2020

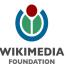

#### How we spent 1 year to save 2 minutes

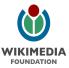

#### Outline

- Old CDN Architecture with Varnish
- New CDN Architecture with ATS
- Traffic Switchover 2018
- Traffic Switchover 2020

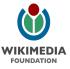

#### Cluster Map

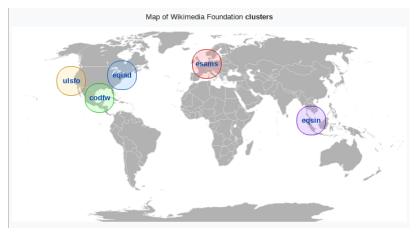

eqiad: Ashburn, Virginia - cp10xx codfw: Dallas, Texas - cp20xx esams: Amsterdam, Netherlands - cp30xx ulsfo: San Francisco, California - cp40xx eqsin: Singapore - cp50xx

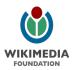

# Old CDN (Varnish)

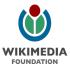

#### CDN Architecture with Varnish and IPSec

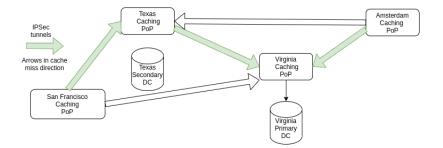

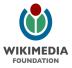

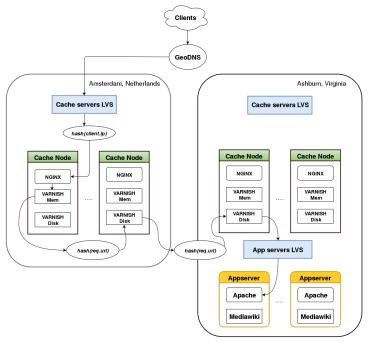

#### Inter-DC Traffic

- Encryption between data centers necessary
- IPsec between cache servers
- Minimal hitrate on "remote DCs"
- Architectural constraints due to Varnish not supporting outgoing TLS

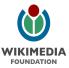

#### Problems with Varnish

Bad issues with the "file" storage backend

- Cron job restarting Varnish backend twice a week (true story)
- Frequent outages, manually restarting services during the weekend on a recurring basis
- Ephemeral storage

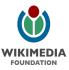

#### Enter Apache Traffic Server

- Around since 1996 (before dot-com bubble)
- Used by Apple, Verizon, Linkedin, Comcast
- Reliable persistent storage backend
- Supports TLS

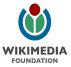

# New CDN (ATS)

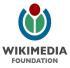

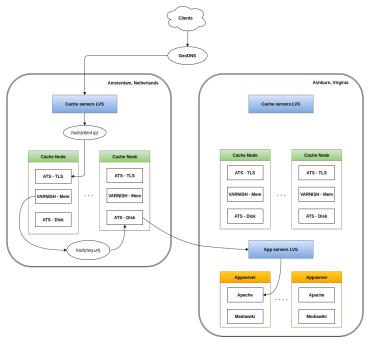

#### CDN Architecture with ATS, no IPSec

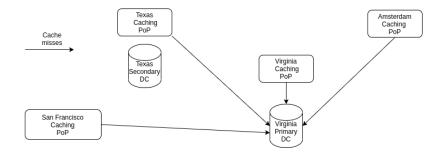

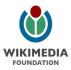

#### Simpler architecture

- IPsec removed entirely thanks to outbound TLS support in ATS
- No need for caches in different DCs to be aware of each other
- Saving primary DC caches lots of requests
- No need to change inter-DC routing when depooling a site
- Nothing to do during a DC switchover

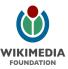

## Traffic Switchover 2018

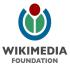

### Switchover 2018 (Varnish and IPSec)

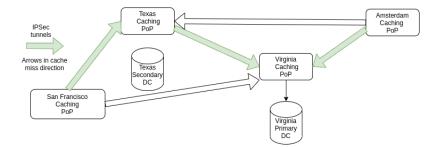

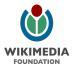

### Switchover 2018 (Varnish and IPSec)

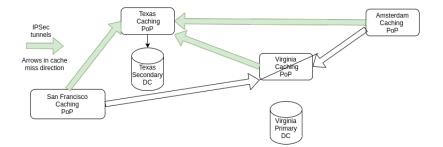

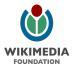

#### Step 1: route esams caches to codfw

In role/common/cache/text.yaml and upload.yaml:

```
cache::route_table:
eqiad: 'codfw'
codfw: 'eqiad'
ulsfo: 'codfw'
esams: 'eqiad' # Replace 'eqiad' with 'codfw' here
eqsin: 'codfw'
```

puppet-merge

sudo cumin 'A:cp-esams' 'run-puppet-agent -q'

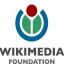

#### Step 4: move swift to codfw

Skipping the dance to set swift A/A to simplify, in role/common/cache/upload.yaml:

```
swift:
backends:
    #eqiad: 'ms-fe.svc.eqiad.wmnet' <- commented
    codfw: 'ms-fe.svc.codfw.wmnet'
swift_thumbs:
backends:
    #eqiad: 'ms-fe-thumbs.svc.eqiad.wmnet' <- commented
    codfw: 'ms-fe-thumbs.svc.codfw.wmnet'
```

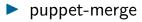

run puppet on cp-upload\_eqiad

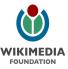

#### Step 5: move services to codfw

#### restbase

- cxserver
- eventstreams
- wdqs
- ...

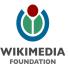

#### Step 6: switchover MediaWiki and API

In role/common/cache/text.yaml:

```
appservers:
backends:
# comment eqiad, uncomment codfw
eqiad: 'appservers.svc.eqiad.wmnet'
# codfw: 'appservers.svc.codfw.wmnet'
api:
backends:
# comment eqiad, uncomment codfw
eqiad: 'api.svc.eqiad.wmnet'
# codfw: 'api.svc.codfw.wmnet
```

- puppet-merge with puppet disabled
- run puppet on cp-text\_codfw FIRST
- run puppet on cp-text\_eqiad

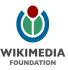

#### Switchover 2018: MediaWiki and API

14:44 MediaWiki: read-only period starts
14:48 START: - sre.switchdc.mediawiki.04-switch-traffic
14:50 END: - sre.switchdc.mediawiki.04-switch-traffic
14:51 MediaWiki: read-only period ends

04-switch-traffic.py took 2 out of 7 read-only minutes.

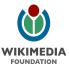

## Traffic Switchover 2020

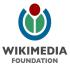

#### Switchover 2020 (ATS)

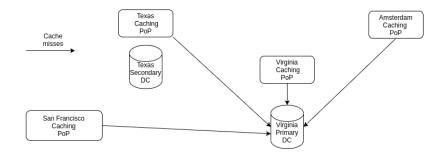

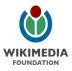

#### Switchover 2020 (ATS)

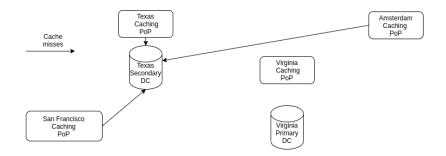

No puppet change needed, ATS follows DNS and connects directly to the origins via TLS.

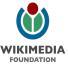

## Conclusions

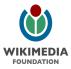

#### Conclusions

- CDN architecture greatly simplified
- Removed a frequent source of outages
- Removed shameful cron job
- Sunday mornings now spent with family instead of sudo varnish-backend-restart
- DC switchovers made boring

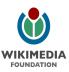

#### Step 2: set temporary A/A for text A/P

```
In role/common/cache/text.yaml:
restbase_backend:
    be_opts:
    port: 7231
    max_connections: 5000
    backends:
    eqiad: 'restbase.svc.eqiad.wmnet'
    #codfw: 'restbase.svc.codfw.wmnet' <- uncomment</pre>
```

puppet-merge, run puppet on cp-text\_codfw
 Make very sure the above ran successfully on all nodes or we might get loops

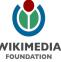

#### Step 3: set temporary A/A for upload A/P

#### In role/common/cache/upload.yaml:

```
swift:
backends:
eqiad: 'ms-fe.svc.eqiad.wmnet'
# codfw: 'ms-fe.svc.codfw.wmnet' <- uncomment
swift_thumbs:
backends:
eqiad: 'ms-fe-thumbs.svc.eqiad.wmnet'
codfw: 'ms-fe-thumbs.svc.codfw.wmnet'
```

- puppet-merge, run puppet on cp-upload\_codfw
- Make very sure the above ran successfully on all nodes or we might get loops

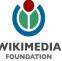

#### Switchover 2020 ATS config

- type: map target: http://upload.wikimedia.org replacement: https://swift.discovery.wmnet

No puppet change needed, ATS follows DNS and connects directly to the origins via TLS.

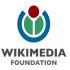